https://amazoniareal.com.br/impacto-simulado-da-br-319-3-metodos-demodelagem/

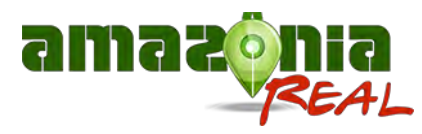

# **Impacto simulado da BR-319–3: Métodos de modelagem**

Por **[Amazônia Real](https://amazoniareal.com.br/author/amreal13)** Publicado em: 28/02/2024 às 10:06

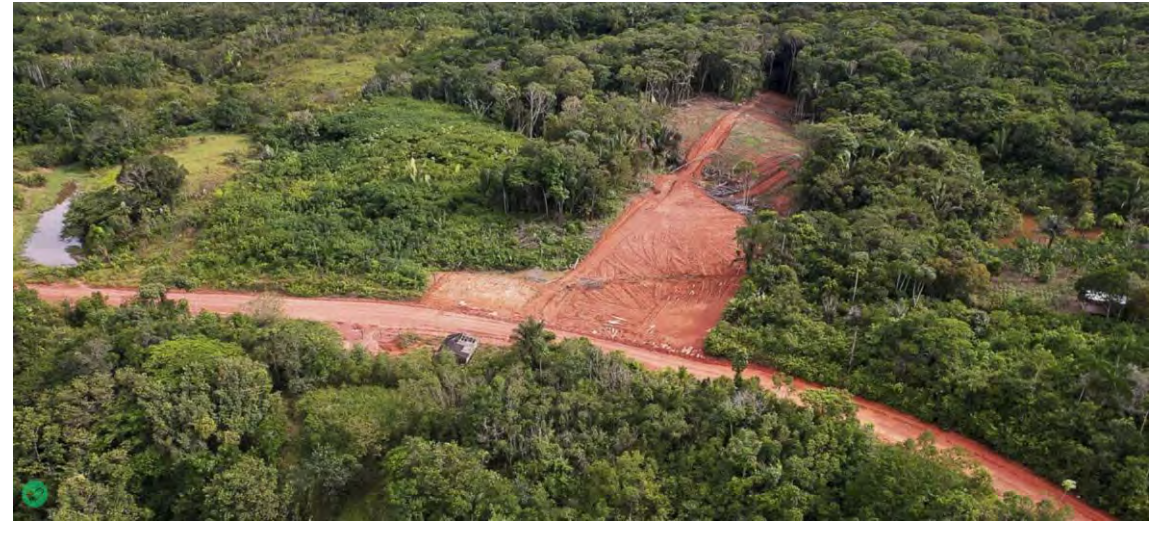

# **Por Jerfferson L. Santos, Aurora M. Yanai, Paulo M. L. A. Graça, Francis W. S. Correia e Philip M. Fearnside**

A modelagem do desmatamento foi feita utilizando a plataforma de modelagem ambiental DINAMICA-EGO (Ambiente para Objetos de Geoprocessamento) [1, 2]. O DINAMICA-EGO pode ser aplicado em diversos tipos de estudos, como modelagem de expansão urbana, propostas de zoneamento ecológico econômico e simulação do comportamento do desmatamento [3-6]. Além disso, o software é de acesso aberto e possui uma interface amigável, que pode ser reproduzida por pessoas não familiarizadas com linguagens de programação como R e Python. Mais detalhes sobre o software

podem ser encontrados no Material Suplementar (Anexo 2, Figura S1) [7].

## **2.3. Etapas de modelagem do desmatamento**

O processo de modelagem foi realizado através das seguintes etapas: entrada de dados, calibração, validação e simulação (projeção) do desmatamento futuro. Para os dados de entrada e calibração foi utilizado o período de 2007 a 2013. Para validação foi utilizado o período de 2014 a 2021, enquanto os cenários de simulação foram para o período de 2021 a 2100.

### **2.3.1. Dados de entrada**

Todos os dados cartográficos de entrada estavam em formato raster com resolução espacial de 100 m. O mapeamento utilizou o sistema de coordenadas cartesianas Policônicas do Brasil, Datum SIRGAS 2000.

Além dos mapas de cobertura do solo, foram utilizados mapas de variáveis estáticas e dinâmicas. Variáveis estáticas são aquelas para as quais o valor da classe de cada célula (pixel) não muda ao longo de uma simulação. Para esta categoria foram utilizados mapas de unidades de conservação, Terras Indígenas [8], unidades de conservação federais de proteção integral e unidades de conservação federais de uso sustentável [9], unidades de conservação estaduais de proteção integral e unidades de conservação estaduais de proteção integral e de uso sustentável [10] e áreas militares [11]. Também foram utilizados mapas de projetos de assentamento [12] e da hidrografia oficial [13].

Variáveis dinâmicas são aquelas cujos valores mudam ao longo de uma simulação. Estas incluíram distância de estradas oficiais e endógenas e distância de áreas desmatadas. O Material Suplementar (Anexo 3) [7] apresenta um resumo das variáveis utilizadas nas configurações (Tabela S1) [7] e o mapa de variáveis estáticas (Figura S2) [7].

#### **2.3.1.1. Regionalização da área de estudo**

O modelo aplicado neste estudo utilizou a abordagem de regionalização, que consiste em estabelecer parâmetros diferentes para cada região e modelar o contexto regional que influencia determinado fenômeno [2]. O software usa um conjunto de functores (ferramentas ou pequenas sub-rotinas) para dividir um mapa em partes (ou seja, regiões) para processar o conjunto de dados de cada região separadamente e depois combiná-los. Para isso, um mapa regionalizado da área de estudo foi adicionado como insumo ao modelo.

Assim, considerando que a regionalização da área permite parametrizar individualmente cada região, no presente estudo a área foi dividida em nove regiões (Figura 4) que levaram em consideração a presença de rodovias (atuais e planejadas), aglomerados humanos, perfil de uso do solo (contribuição dos atores sociais no desmatamento) e hidrografia. Um resumo dos parâmetros utilizados para dividir a área de estudo em regiões é fornecido no Material Suplementar (Anexo 4, Tabela S2) [7].

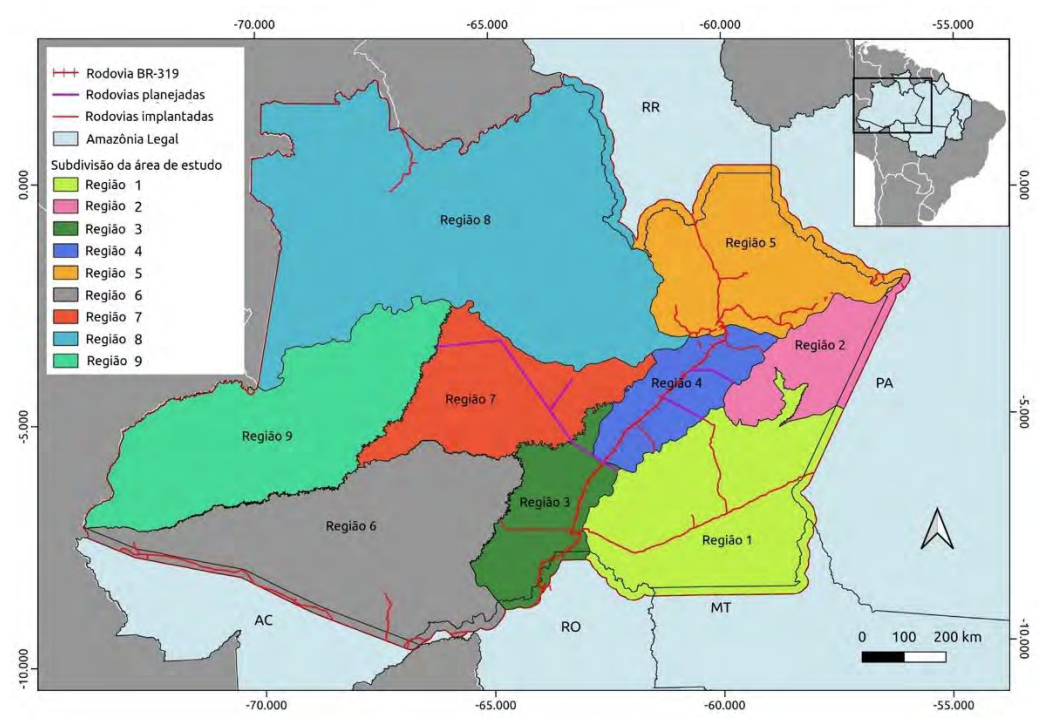

*Figura 4: Mapa regionalizado da área de estudo.*

#### **2.3.2. Calibração**

A calibração é a etapa de ajuste dos parâmetros do modelo para que os resultados da simulação sejam o mais semelhantes possível ao caso real do estudo [14]. Portanto, nesta fase há uma busca contínua para ajustar estes parâmetros até que o resultado da simulação fique o mais próximo possível do real. Neste estudo o período de referência utilizado para calibração do modelo foi de 2007 a 2013, com o objetivo de realizar uma rodada de simulação de validação para o período de 2014 a 2021, comparando o mapa simulado de 2021 com os dados de satélite de desmatamento observado do mapa PRODES para 2021.

Entre os dados necessários para serem aplicados no modelo de simulação estão os pesos de evidência das variáveis, sendo esta uma medida da influência que cada variável tem para causar uma mudança, neste caso a expansão do desmatamento [2]. Os pesos de evidência aplicados no DINAMICA-EGO baseiam-se num método Bayesiano onde o efeito de uma variável espacial é calculado independentemente de qualquer combinação para produzir mapas que descrevem as áreas mais favoráveis para que uma mudança ocorra [1-3].

Para cálculo dos pesos de evidência foi utilizado um modelo no DINAMICA-EGO, que recebeu os mapas de paisagem inicial (2007) e final (2013), além dos mapas de variáveis estáticas e dinâmicas, seguido do cálculo das faixas e atribuição de valores para a probabilidade de transição para cada variável utilizada no modelo de simulação. Foi necessário um ajuste para alcançar o resultado desejado, definindo o intervalo e a distância dos pesos de evidência em 100 m e 1.500 m, respectivamente, para as variáveis estradas, desmatamento e hidrografia. Tais valores foram alcançados após diversas rodadas de ajustes, e o teste de validação indicou que o melhor resultado ficou nesta faixa de influência. A tabela de parâmetros utilizada no presente estudo e uma figura que resume o cálculo dos coeficientes de pesos de evidência podem ser encontradas no Material Suplementar (Anexo 5, Tabela S3, Figura S3) [7].

Considerando que a única suposição para o método de pesos de evidência é que os mapas de entrada sejam espacialmente independentes, o próximo passo é analisar a correlação entre os mapas de variáveis [2]. Após análise de pares correlacionados entre variáveis por meio do teste de Cramer e informações de incerteza conjunta, valores acima de 0,5 foram considerados como variáveis dependentes [15]. Nenhuma variável dependente foi observada no presente estudo.

Outro parâmetro utilizado no modelo é a taxa de transição, necessária para determinar o número de células que transitam entre classes a cada intervalo de tempo anual, neste caso de floresta para desmatamento. A taxa de transição foi calculada usando um submodelo no DINAMICA-EGO chamado "Determinar Matriz de Transição", que utiliza mapas do estado inicial (desmatamento acumulado até 2007) e do estado final (desmatamento acumulado até 2013). Esta ferramenta gera duas matrizes: a matriz de transição anual (*Multiple Step*) e uma matriz de transição global (*Single Step*). "*Multiple Step*" retrata o processo de mudança entre as turmas que ocorre a cada ano, enquanto "*Single Step*" retrata a mudança ao longo de todo o período de análise [2]. A simulação utilizou a matriz de transição anual (*Multiple Step*), que reflete a transição média anual no período de calibração (2007 a 2013).

Contudo, a simples aplicação da taxa de desmatamento fornecida na matriz de transição anual resultaria numa taxa constante em todas as interações do modelo. Assim, considerando que as taxas de desmatamento na verdade flutuam ao longo do tempo (aumentando e diminuindo), seja como resultado de crises financeiras, conflitos, eventos climáticos, decisões políticas e outros fatores, este estudo incluiu um fator crescente e redutor para as taxas de desmatamento, que foi aplicado para períodos de intervalo de seis anos (período igual ao período de referência utilizado para calibração do modelo).

Para representar o aumento do desmatamento, foi adicionado à taxa de transição (*Multiple Step*) um índice que considerou a área desmatada no ano anterior mais o aumento percentual médio em todos os anos em que o desmatamento aumentou no período de

2000 a 2014 no Estado de Amazonas. Isso representou o aumento do desmatamento na área de estudo por meio da seguinte equação:

 $Ind.t = ((AD2 - AD1) 100)/AD1) + Mdi$  (Eq. 1)

Ind.t = Índice de Transição

AD1 = Área desmatada no Ano 1  $(km^2)$ 

AD2 = Área desmatada no Ano 2 (km2)

Mdi = Desmatamento médio anual nos anos em que houve aumento (período de 2000 a 2014).

Para representar a redução do desmatamento, a Equação 2 segue o mesmo princípio da Equação 1, utilizando a redução percentual média em todos os anos em que houve redução do desmatamento durante o período de 2000 a 2014.

 $Ind.t = ((AD2 - AD1) 100)/AD1) - Mdd$  (Eq. 2)

Ind.t = Índice de Transição

AD1 = Área desmatada no Ano 1  $(km^2)$ 

AD2 = Área desmatada no Ano 2 (km2)

Mdd = Desmatamento médio anual nos anos em que houve redução (período de 2000 a 2014).

Os fatores de aumento e diminuição (Mdi e Mdd) foram calculados com base no aumento e diminuição médios do desmatamento durante o período de 2001 a 2014, para melhor representar as tendências de aumento e diminuição ao longo do tempo, que foram definidos da seguinte forma: 0,26 para aumento e 0,20 para redução. Os anos em que ocorreram aumentos e diminuições no desmatamento no Estado do Amazonas são mostrados no Material Suplementar (Anexo 5, Figura S4) [7], bem como um exemplo da flutuação das taxas de desmatamento ao longo do tempo (Figura S6) [7]. O presente método permitiu que as taxas de transição flutuassem a cada iteração do modelo, o que significa que, como há uma

mudança na paisagem a cada passo de tempo, a taxa de transição (anual) é atualizada a cada iteração em relação à área florestal disponível em cada região. Um resumo e os dados de entrada são mostrados no Anexo 5 e na Tabela S4 do Material Suplementar [7].

As funções de alocação espacial para as novas manchas de desmatamento utilizadas no modelo foram *Patcher* e *Expander*, onde a função *Patcher* cria novas áreas (manchas) de transição separadas das áreas já desmatadas, enquanto a função *Expander* é responsável por ampliar áreas já desmatadas [2]. Neste estudo foram realizadas diversas rodadas de ajustes de parâmetros e, no teste de validação, o melhor resultado obtido foi utilizando 30% como valor para a função *Expander* e 70% para a função *Patcher*. Quanto ao tamanho das manchas de desmatamento, foi calculada durante o período de calibração a faixa média do tamanho dos polígonos de desmatamento de cada região definida no estudo. As configurações utilizadas para alocar manchas de desmatamento por meio das funções *Patcher* e *Expander*, incluindo os percentuais adotados, estão disponíveis no Material Suplementar (Anexo 6, Tabela S6) [7].

Considerando que o modelo trata do impacto das estradas na mudança da paisagem, o módulo construtor de estradas foi acoplado ao modelo, utilizando como entrada o mapa de estradas oficiais e endógenas. Este módulo calcula o custo relativo que uma estrada tem ao cruzar uma célula do mapa de uso do solo, dependendo do destino dado à célula (terras protegidas, florestas públicas não destinadas, assentamentos, etc.). Para isso, utilizamos um mapa de atratividade (que indica as áreas mais favoráveis para a construção de estradas) e um mapa de fricção (que indica as áreas com maiores restrições para a construção de estradas) [2]. As configurações utilizadas no módulo construtor de estradas podem ser vistas no Material Suplementar (Anexo 7, Tabela S7) [7].

#### **2.3.3. Validação do modelo**

Após calibração (2007 a 2013), foi utilizado um modelo de simulação para o período de 2014 a 2021 a fim de calcular a mudança ocorrida neste intervalo e validar o mapa resultante do modelo simulado para 2021 por comparação com o mapa real do PRODES 2021. Para

validação, este estudo simulou um período diferente do período de calibração, a fim de avaliar quão bom o modelo é na previsão de mudanças na paisagem, com base nos procedimentos utilizados em estudos anteriores [16].

O método de validação aplicado neste estudo foi o método de similaridade *fuzz*y [17], adaptado por Leite-Filho et al. [2]. Este método emprega uma função de decaimento constante que mede a adequação espacial entre dois mapas através de análise de similaridade de múltiplas janelas, ou seja, se o mesmo número de células de mudança for encontrado na janela, o ajuste será 1, independente de suas localizações, e zero se não for encontrado o mesmo número de células de mudança [2]. Simplificando, o modelo faz a comparação através dos tamanhos das janelas, ou seja, com o número de células correspondente à resolução utilizada na modelagem. Por exemplo, neste estudo a resolução adotada foi de 100 m, portanto a janela 1 (1 × 1) corresponde a 100 m × 100 m (0,01 km<sup>2</sup>), janela 3 (3 × 3) = 300 m × 300 m (0,09 km<sup>2</sup>), e assim por diante.

Como a comparação é feita utilizando ambos os mapas (simulado e observado), os resultados podem gerar taxas com valores mínimos e máximos de similaridade, que podem variar de 0% a 100% (0% indica que os mapas são completamente diferentes e 100% indica que eles são idênticos). Neste estudo adotamos como referência o valor mínimo de similaridade. Comparamos os resultados da simulação com um modelo nulo, que usa os mesmos mapas e taxas de entrada, mas com valores de pesos de evidência definidos como zero. O mapa nulo também foi comparado com o mapa observado (PRODES para 2021). Para ser considerado eficiente, o modelo proposto deve vencer em todas as comparações feitas com o modelo nulo. Mais detalhes podem ser encontrados no Material Suplementar (Anexo 8) [7]. [18]

*A imagem que ilustra este artigo mostra vista aéra do inicio do trecho da rodovia AM 366 ao lado do aeroporto de Tapauá, no Amazonas, norte do Brasil (Foto: Alberto César Araújo/Amazônia Real/ 03/06/2023).*

#### **Notas**

[1] Soares Filho, B.S., C.L. Pennachin & G. Cerqueira. 2002. **[DINAMICA](https://doi.org/10.1016/S0304-3800(02)00059-5) – a** [stochastic cellular automata model designed to simulate the](https://doi.org/10.1016/S0304-3800(02)00059-5)  [landscape dynamics in an Amazonian colonization frontier.](https://doi.org/10.1016/S0304-3800(02)00059-5) *Ecological Modelling* 154(3): 217-235. https://doi.org/10.1016/S0304- 3800(02)00059-5

[2] Leite-Filho, A.T., B.S. Soares-Filho, J.L. Davis & H.O. Rodrigues. 2020. *[Modeling Environmental Dynamics with Dinamica EGO](https://www.csr.ufmg.br/dinamica/dokuwiki/doku.php?id=guidebook_start)*.

[3] Soares Filho, B.S., A. Alencar, D. Nepstad, G. Cerqueira, M. Dias, S. Rivero, L. Solórzanos & E.Voll. 200[4.Simulating the response of land](https://doi.org/10.1111/j.1529-8817.2003.00769.x)[cover change to road paving and governance along a major Amazon](https://doi.org/10.1111/j.1529-8817.2003.00769.x)  [highway: the Santarém-Cuiabá corridor.](https://doi.org/10.1111/j.1529-8817.2003.00769.x) *Global Change Biology* 10, 745-764.

[4] Rodrigues, H.O, B.S. Soares-Filho & W.L.S. Costa. 2007. [Dinamica EGO,](http://marte.sid.inpe.br/attachment.cgi/dpi.inpe.br/sbsr@80/2006/11.06.17.59/doc/3089-3096.pdf)  [uma plataforma para modelagem de sistemas ambientais.](http://marte.sid.inpe.br/attachment.cgi/dpi.inpe.br/sbsr@80/2006/11.06.17.59/doc/3089-3096.pdf) *Anais XIII Simpósio Brasileiro de Sensoriamento Remoto*, *Florianópolis, Brasil, 21- 26 abril 2007*, INPE, São José dos Campos, SP, pp. 3089-3096.

[5] Ramos, C.J.P., P.M.L.A. Graça & P.M. Fearnside. 2018. Deforestation [dynamics on an Amazonian peri-urban frontier: Simulating the](https://doi.org/10.1007/s00267-018-1097-3)  [influence of the Rio Negro Bridge in Manaus, Brazil.](https://doi.org/10.1007/s00267-018-1097-3) *Environmental Management* 62(6): 1134-1149.

[6] Santos, Y.L.F., A.M. Yanai, C.J.P. Ramos, P.M.L.A. Graça, J.A.P. Veiga, F.W.S. Correia & P.M. Fearnside. 2021. Amazon deforestation and urban [expansion: Simulating future growth in the Manaus Metropolitan](https://doi.org/10.1016/j.jenvman.2021.114279)  [Region, Brazil.](https://doi.org/10.1016/j.jenvman.2021.114279) *Journal of Environmental Management* 304(1): art. 114279.

[7] Santos, J.L., A.M. Yanai, P.M.L.A. Graça, F.W.S. Correia & P.M. Fearnside. 2023. [Desmatamento na Amazônia: Impacto simulado da proposta](https://doi.org/10.13140/RG.2.2.21910.32323)  [reconstrução da rodovia BR-319 \(tradução\)](https://doi.org/10.13140/RG.2.2.21910.32323)

[8] FUNAI (Fundação Nacional do Índio). s.d. (informação sem data). *Download de dados geográficos: Terra Indígena (Regularizada, Homologada, Declarada, Delimitada e Área em Estudo)*.

[9] ICMBIO (Instituto Chico Mendes de Conservação da Biodiversidade). 2019. *Limites das Unidades de Conservação Federais (atualizado em julho de 2019): [Unidades de Conservação Federais](https://www.icmbio.gov.br/portal/images/stories/servicos/geoprocessamento/DCOL/dados_vetoriais/UC_fed_julho_2019.zip) – [SHP \(SIRGAS2000\).](https://www.icmbio.gov.br/portal/images/stories/servicos/geoprocessamento/DCOL/dados_vetoriais/UC_fed_julho_2019.zip)*

[10] SEMA (Secretaria de Meio Ambiente, Estado do Amazonas). 2020. [Unidade de Conservação \(atualizado em 2020\).](https://web.archive.org/web/20200709172348/http:/meioambiente.am.gov.br/unidade-de-conservacao/)

[11] [ANM \(Agência Nacional de Mineração\).](https://dados.gov.br/dados/conjuntos-dados/sistema-de-informacoes-geograficas-da-mineracao-sigmine) 2021. SHP.

[12] [INCRA \(Instituto Nacional de Colonização e Reforma Agrária\).](http://certificacao.incra.gov.br/csv_shp/export_shp.py) s.d. (informação sem data). Exportar shapefile.

[13] [INPE \(Instituto Nacional de Pesquisas Espaciais\).](http://www.obt.inpe.br/OBT/assuntos/programas/amazonia/prodes) 2020. *PRODES – Amazônia*.

[14] Campos, P.B.R., C.M. de Almeida & A.P.de Queiroz. 2022. Spatial [dynamic models for assessing the impact of public policies: The case](https://doi.org/10.3390/land11060922)  [of unified educational centers in the periphery of São Paulo](https://doi.org/10.3390/land11060922)  [city.](https://doi.org/10.3390/land11060922) *Land* 11: art. 922.

[15] Bonham-Carter, G.F. 1994. *[Geographic Information Systems for](https://doi.org/10.1016/C2013-0-03864-9)  [Geoscientists: Modelling with GIS](https://doi.org/10.1016/C2013-0-03864-9)*. Pergamon, Oxford, Reino Unido.

Siqueira-Gay, J., J.P. Metzger, L.E. Sánchez, & L.J. Sonter*.* 2022. [Strategic](https://doi.org/10.1038/s41893-022-00921-9)  [planning to mitigate mining impacts on protected areas in the](https://doi.org/10.1038/s41893-022-00921-9)  [Brazilian Amazon.](https://doi.org/10.1038/s41893-022-00921-9) *Nature Sustainability* 5: 853–860.

[17] Hagen, A. 2003. Fuzzy set approach to assessing similarity of [categorical maps.](https://doi.org/10.1080/13658810210157822) *International Journal of Geographical Information Science* 17: 235–249.

[18] Este texto é uma tradução parcial de: Santos, J.L., A.M. Yanai, P.M.L.A. Graça, F.W.S. Correia & P.M. Fearnside. 2023. Amazon deforestation: Simulated impact of Brazil's proposed BR-319 highway project. *Environmental Monitoring and Assessment* 195(10): art. 1217.

#### **Sobre os autores**

**Jerfferson Lobato dos Santos** é aluno de doutorado no programa de pós-graduação em Clima e Ambiente de UEA e INPA, orientado por Francis Wagner Correia e Philip Martin Fearnside. Possui graduação em Agronomia pela Universidade Federal Rural da Amazônia (2003), graduação em Ciências Biológicas pela Universidade Federal do Pará (2004) e mestrado em Agricultura no Trópico Úmido pelo Instituto Nacional de Pesquisas da Amazônia (2006). Atualmente é analista ambiental do Instituto Brasileiro do Meio Ambiente e dos Recusos Naturais Renováveis. Pesquisa interações clima-biosfera na Amazônia, com ênfase em modelagem do clima e do desmatamento.

**Aurora Miho Yanai** é pós-doutoranda no Instituto Nacional de Pesquisas da Amazônia (Inpa) trabalhando com modelagem de desmatamento na região Trans-Purus. Ela tem mestrado e doutorado pelo Inpa em ciências de florestas tropicais e tem experiência na análise e modelagem de desmatamento no sul do Amazonas.

**Paulo Maurício Lima de Alencastro Graça** é doutor pelo Instituto Nacional de Pesquisas Espaciais (Inpe). Ele tem mestrado em ciências florestais pela Universidade de São Paulo, (USP-Esalq) e graduação em Engenharia Florestal pela Universidade Federal Rural do Rio de Janeiro (UFRRJ). Ele é pesquisador titular do Instituto Nacional de Pesquisas da Amazônia (Inpa), atuando junto ao laboratório de agroecossistemas. Ele tem publicado artigos sobre mapeamento de exploração madeireira utilizando técnicas de sensoriamento remoto, modelagem espacial do uso da terra, impacto do desmatamento, e eficiência de queima de biomassa florestal, entre outros.

**Francis Wagner Silva Correia** possui graduação em Física pela Universidade Federal do Amazonas (1995), mestrado (2000) e doutorado (2005) em Meteorologia pelo Instituto Nacional de Pesquisas Espaciais (INPE). Atualmente é professor Associado do Curso de Graduação em Meteorologia da Universidade do Estado do Amazonas (UEA), e professor e orientador no Programa de Pósgraduação em Clima e Ambiente – CLIAMB (Universidade do Estado

do Amazonas – / Instituto Nacional de Pesquisas da Amazônia). Tem experiência na área de Geociências, atuando principalmente nos temas de Modelagem Climática e Hidrológica, Modelagem da Interação Superfície e Atmosfera, Modelagem do Uso e Cobertura da Terra.

**Philip Martin Fearnside** é doutor pelo Departamento de Ecologia e Biologia Evolucionária da Universidade de Michigan (EUA) e pesquisador titular do Instituto Nacional de Pesquisas da Amazônia (Inpa), em Manaus (AM), onde vive desde 1978. É membro da Academia Brasileira de Ciências. Recebeu o Prêmio Nobel da Paz pelo Painel Intergovernamental para Mudanças Climáticas (IPCC), em 2007. Tem mais de 750 publicações científicas e mais de 700 textos de divulgação de sua autoria que estão disponíveis [aqui.](http://philip.inpa.gov.br/)